## **REAL DECRETO-LEY 5/2009, DE 24 DE ABRIL, DE MEDIDAS EXTRAORDINARIAS Y URGENTES PARA FACILITAR A LAS ENTIDADES LOCALES EL SANEAMIENTO DE DEUDAS PENDIENTES DE PAGO CON EMPRESAS Y AUTÓNOMOS**

# **TÍTULO I**

## **OPERACIONES ESPECIALES DE ENDEUDAMIENTO DE LAS ENTIDADES LOCALES**

**GUÍA DE LA APLICACIÓN** 

## **1.- Ámbito subjetivo**

El ámbito subjetivo del RDL 5/2009, en lo relativo a la refinanciación de deudas, comprende a las entidades locales contempladas en el artículo 3 de la Ley 7/1985, de Bases de Régimen local, que se transcribe:

Artículo 3.

1. Son entidades locales territoriales:

a) El Municipio.

b) La Provincia.

c) La Isla en los archipiélagos balear y canario.

2. Gozan, asimismo, de la condición de entidades locales:

a) Las Entidades de ámbito territorial inferior al municipal, instituidas o reconocidas por las Comunidades Autónomas, conforme al artículo 45RCL 1985\799 de esta Ley.

b) Las Comarcas u otras entidades que agrupen varios Municipios, instituidas por las **Comunidades** 

Autónomas de conformidad con esta Ley y los correspondientes Estatutos de Autonomía. c) Las Áreas Metropolitanas.

d) Las Mancomunidades de Municipios

#### **2.- Cuestiones previas al acceso a la aplicación informática del Título I del RDL 5/2009**

2.1 - Liquidación de 2008

Si hubiese obligaciones pendientes de aplicar a presupuesto a 31/12/2008, que deben de estar recogidas en la liquidación contable a 31/12/2008, en la cuenta 413, ese importe debe introducirse en la Oficina Virtual en la Liquidación de 2008:

https://serviciostelematicos.dgcfel.meh.es/liquidacionesEL2008/ , como complemento al remanente de tesorería mediante el formulario web del citado remanente, que no requiere la modificación de los datos de la liquidación de 2008 previamente introducidos.

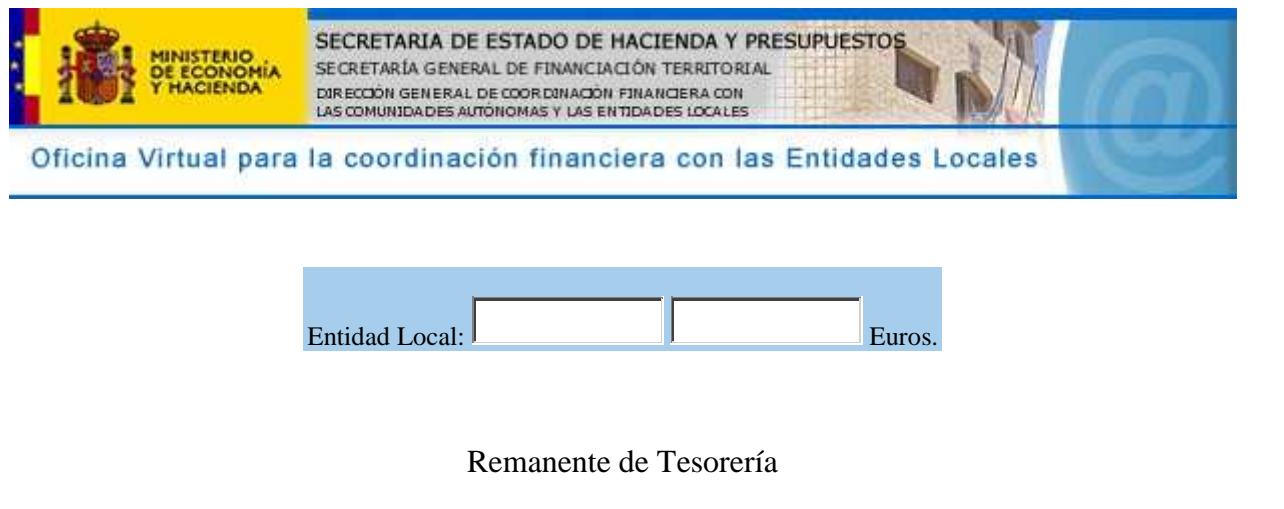

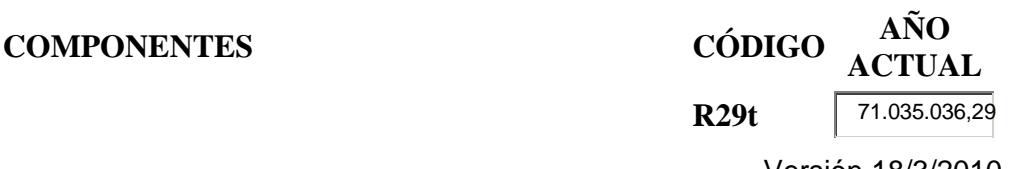

Versión 18/3/2010

**1.**(+) **FONDOS LÍQUIDOS R29t** 71.035.036,29

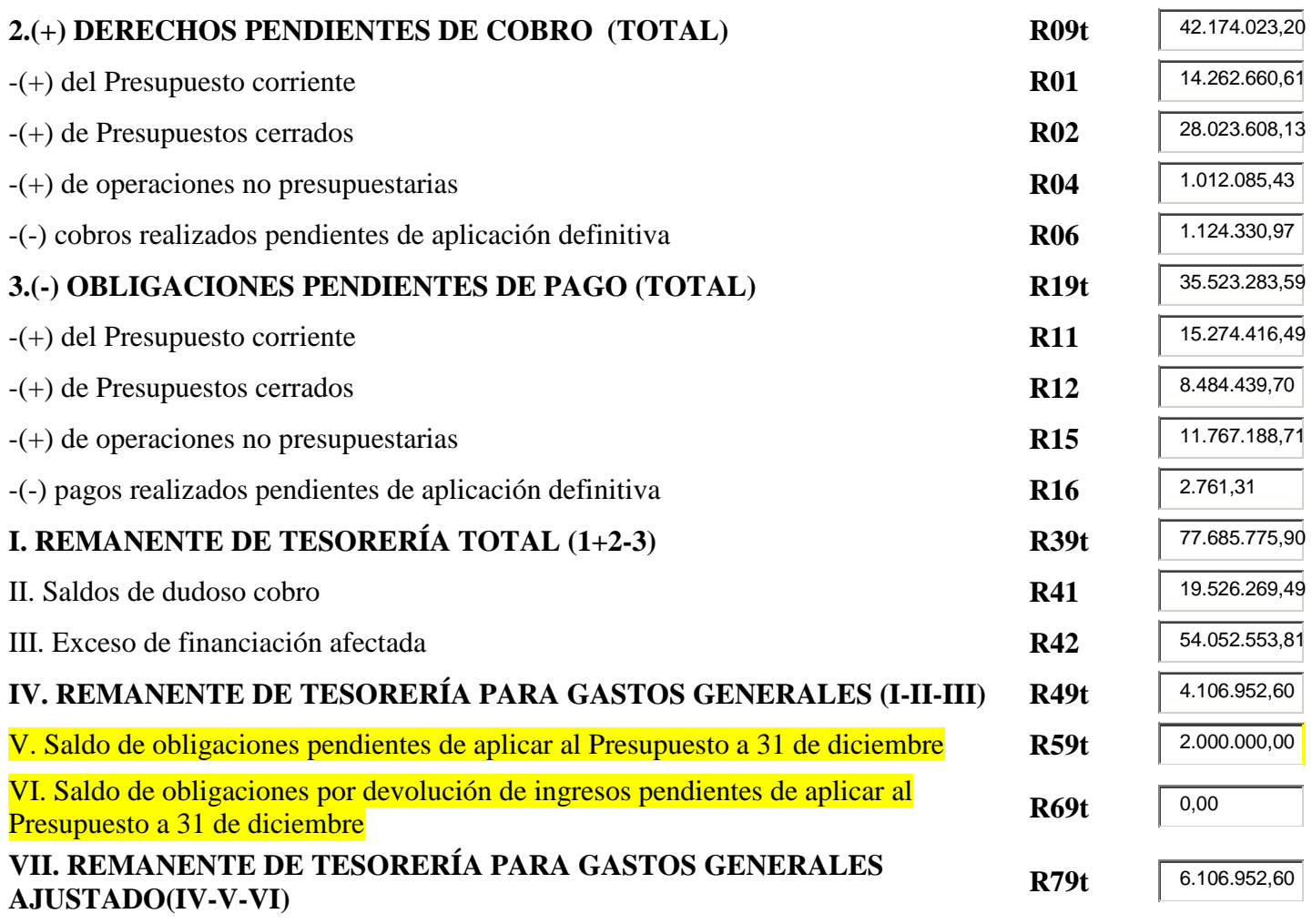

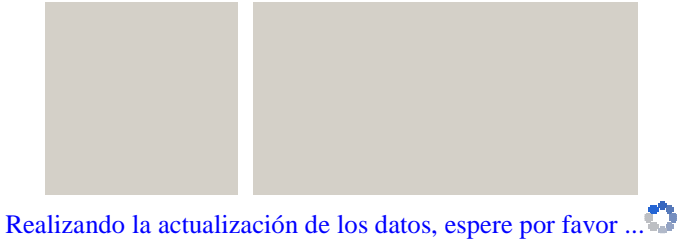

LA INFORMACIÓN SE HA ENVÍADO CORRECTAMENTE

Cerrar

Este paso es condición previa para rellenar el anexo 1 de la aplicación PSD del RDL 5/2009

2.2 - CIR Local

Es necesario que esta aplicación esté actualizada, incluyendo aquellas operaciones de endeudamiento que vayan a concertarse al amparo del RDL 5/2009, las correspondientes a la deuda viva a 31/12/2008 y cualesquiera otras que puedan estar concertadas, de acuerdo con lo previsto en el TRLRHL y en el Reglamento de estabilidad.

Este sistema de información está disponible en la Oficina virtual: https://serviciostelematicos.dgcfel.meh.es/CIRLOCAL/

#### 2.3 - Firmas digitales

Se pueden utilizar todos los certificados admitidos por el Ministerio de Economía y Hacienda. En particular, se admiten los de la FNMT y el DNI electrónico. La aplicación controlará que el DNI introducido en el formulario de cada anexo figura en el certificado digital empleado.

#### 2.4 – Orden de cumplimentación de los anexos y simulaciones

Tal y como se recoge la Resolución de la DGCFCAEL de 5/5/2009, la cumplimentación y firma del anexo 1, es requisito previo para la cumplimentación del anexo 2. Resulta posible la captura simultánea de los anexos 2 y 3, pero debe tenerse en cuenta que el anexo 3 toma datos del anexo 2, por lo que el anexo 3 sufrirá variaciones si se altera el anexo 2 y nunca será posible firmar el anexo 3 sin la firma previa del 2. La cumplimentación del anexo 4 requiere la firma del anexo 3.

Las plantillas excel disponibles en la Oficina virtual sólo tienen una función descriptiva de los distintos anexos, pero no incorporan los controles implementados por el sistema informático. La única validación fiable es la que proporciona la propia aplicación. Requiere poco tiempo y esfuerzo cumplimentar y firmar el anexo 1 y se obtiene el límite máximo de endeudamiento. Una vez hecho esto, se puede trabajar simultáneamente con los anexos 2 y 3. El anexo 3, una vez incorporados los dos documentos pdf, se va actualizando con la información grabada en el 2, pudiéndose realizar todas las simulaciones que se quiera mientras no se firme el anexo 2.

Si de estas simulaciones resultase un ahorro neto negativo en alguno los ejercicios indicaría la imposibilidad de concertar la operación en esos términos. En el apartado 6 "Anexo 3" se exponen una serie de medidas que facilitan la consecución de un ahorro neto en los tres primeros ejercicios, en especial en 2009.

#### **3.- Acceso a la aplicación**

Puede accederse a través de la Oficina virtual,

http://www.meh.es/es-ES/Administracion%20Electronica/OVEELL/Paginas/OVEntidadesLocales.aspx ,

donde se pinchará en el enlace "Medidas extraordinarias y urgentes para facilitar a las Entidades Locales el saneamiento de deudas pendientes con empresas y autónomos" que lleva a siguiente dirección:

http://www.meh.es/es-ES/Administracion%20Electronica/OVEELL/Paginas/Saneamiento.aspx ,

donde se pinchará, a su vez, sobre "Aplicación para suministro de información…" que conduce a la dirección:

https://serviciostelematicos.dgcfel.meh.es/PSD2009/ ,

desde donde puede acceder a la aplicación. Se recomienda pinchar sobre esta dirección y guardarla en su navegador en Favoritos o Marcadores, ya que, como se ha indicado antes, es la entrada a la aplicación. A continuación se muestra la pantalla de acceso a la aplicación.

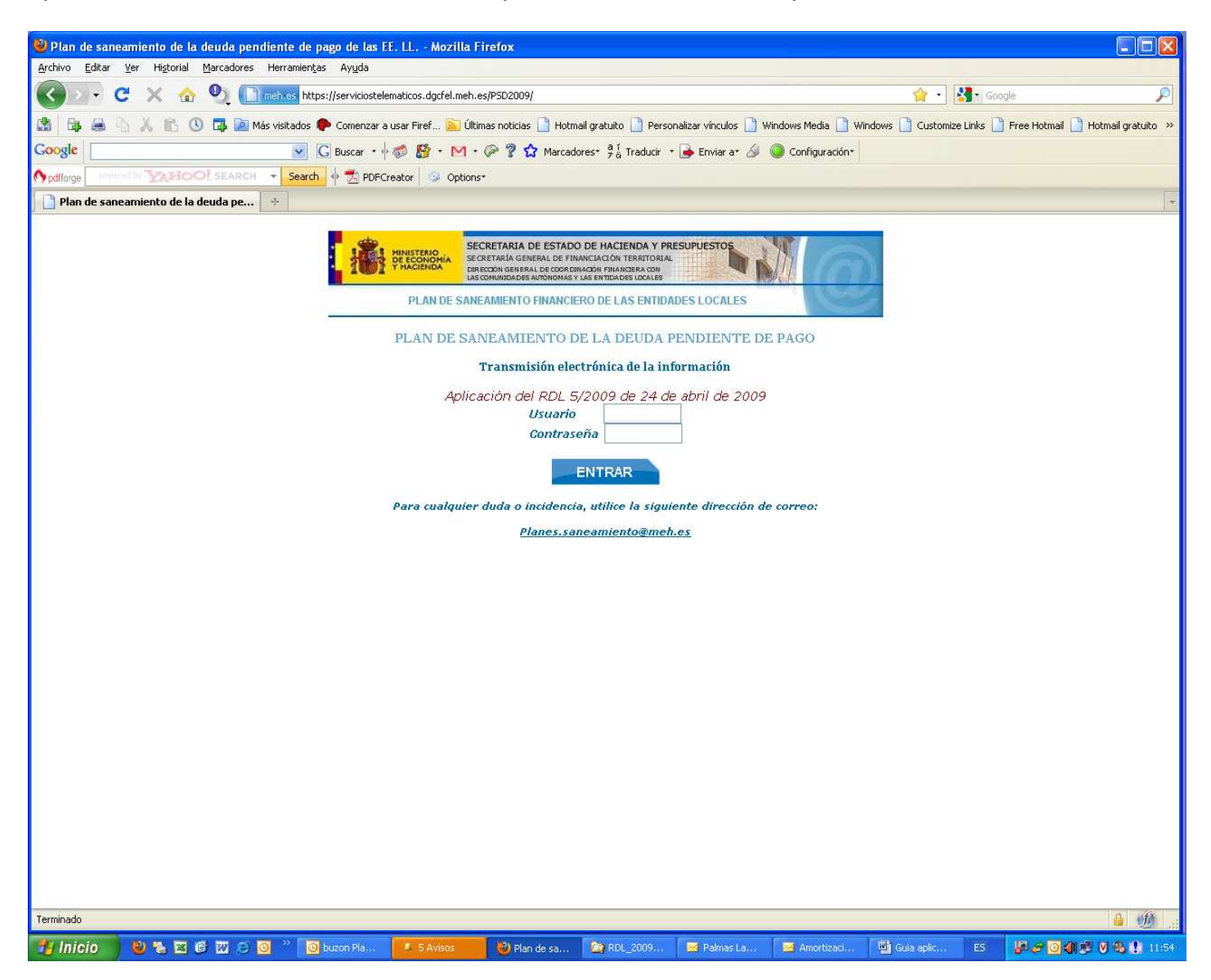

El usuario y contraseña, para acceder a la aplicación informática y poder efectuar la grabación de datos, son los mismos que tiene asignados la entidad local para el resto de aplicaciones de dicha Oficina virtual. La validación y comunicación formal de dichos datos requiere la firma electrónica (véase apartado 2.3).

En caso de duda, puede plantearse una consulta pinchando en la dirección de correo electrónica: Planes.saneamiento@meh.es disponible al final del formulario de acceso a la aplicación.

En beneficio general, se ruega la lectura atenta de esta Guía antes de remitir correos con las dudas existentes. Por el mismo motivo, se ruega que no remitan correos a más de un buzón para evitar saturar inútilmente a las personas encargadas de atender sus consultas.

#### **4.- Anexo 1**

Este anexo tiene por objetivo la determinación del importe máximo de endeudamiento que puede solicitar la entidad local al amparo del RDL 5/2009. Por esa razón, debe cumplimentarse lo antes posible para evitar errores que obligarían a reiniciar todo el proceso.

Dicho límite máximo viene determinado por:

- El remanente de tesorería para gastos generales negativo ("IV. Remanente de Tesorería para gastos generales").

- Las obligaciones pendientes de aplicar a presupuesto a 31/12/2008 (que deben figurar en la cuenta 413), que estuviesen vencidas y exigibles, es decir, que no se hubieran pagado antes de 1/1/2009.

- La suma de ambos.

siempre que el anterior importe no supere la deuda con acreedores. La aplicación calcula esta deuda a partir del estado del Remanente de tesorería y, en su caso, de la información capturada a través del anexo 1 complementario, según la siguiente suma:

"3. Obligaciones pendientes de pago (Total)"+ "V. Obligaciones vencidas y exigibles sin aplicar a presupuesto a 31-12-2008"+"VI. Devoluciones de ingresos vencidas y exigibles sin aplicar a presupuesto a 31-12-2008"

A continuación se expone una plantilla del anexo 1:

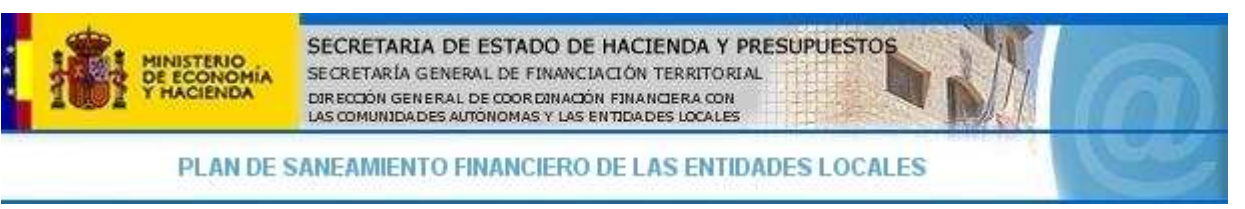

Entidad Local: Denominación entidad Código:Código entidad CIF:CIF entidad Fecha certificación: 15/06/2009 Código: aaf7d8ee-9ed3-4579-ac8a-7f156ea7df2d

ANEXO 1: CERTIFICACIÓN DE LA INTERVENCIÓN Cuantificación del importe máximo de endeudamiento

Nombre y apellidos del Interventor/a de la Entidad Local DNI

Interventor/a de la Entidad Local CERTIFICO que de acuerdo con la información contable y la liquidación del Presupuesto de 2008, aprobada por el Presidente de la Corporación el día de la fecha a la Dirección General de Coordinación Financiera con las Comunidades Autónomas y con las Entidades Locales, a través de su Oficina Virtual, el importe máximo de endeudamiento a concertar es el siguiente:

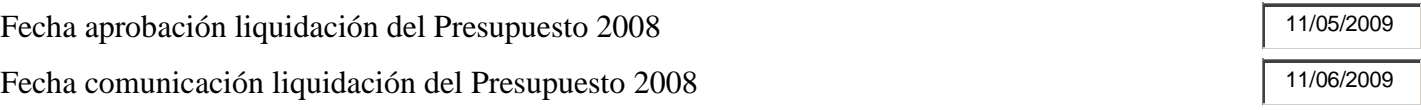

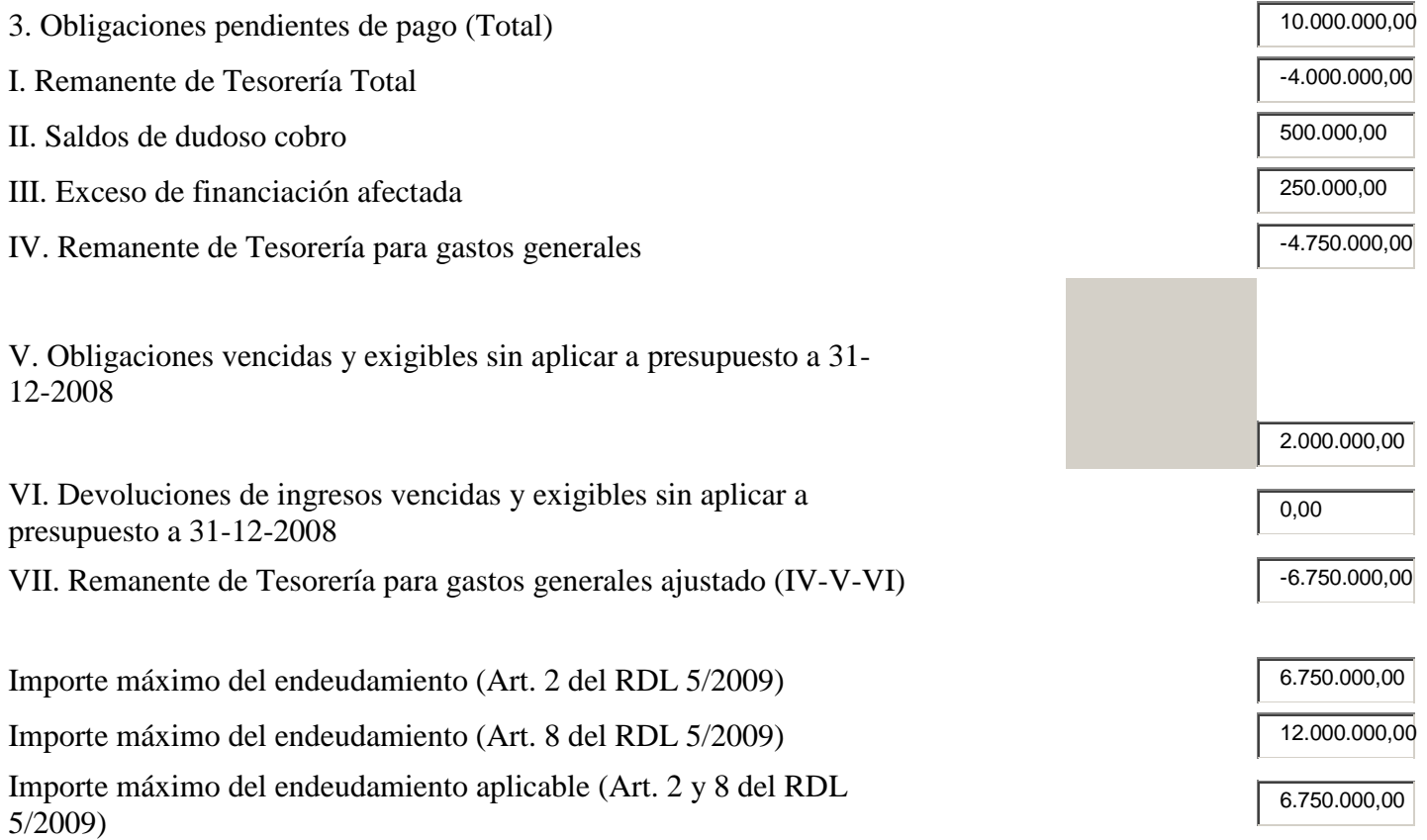

El formulario aparece con los datos procedentes de la liquidación de 2008 y solo resulta necesario cumplimentar el nombre y DNI del interventor y la fecha de aprobación de la liquidación.

Si existían obligaciones pendientes de aplicar al presupuesto a 31/12/2008 (cuenta 413, ver apartado 2.1) debe determinarse las que eran vencidas y exigibles a esa fecha, para lo que se pinchará sobre la lupa que aparece a la izquierda del recuadro numérico del epígrafe V, mostrándose entonces el formulario del anexo 1 complementario. En este formulario deberán desglosarse las referidas obligaciones pendientes de aplicar al presupuesto a 31/12/2008, por capítulos, indicando en la columna de la derecha aquellos importes pagados antes de 2009.

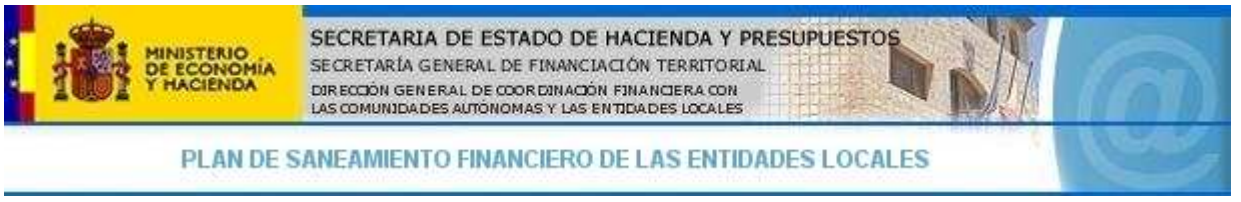

#### ANEXO 1: CERTIFICACIÓN DE LA INTERVENCIÓN Complementario 1: Obligaciones pendientes de aplicar al presupuesto de 2008

Nombre y apellidos del Interventor/a de la Entidad Local DNI

Interventor/a de la Entidad Local CONFIRMO que el detalle de las obligaciones pendientes de aplicar a presupuesto a 31-12-2008 que figuran en el presente documento, es el que corresponde a su naturaleza económica

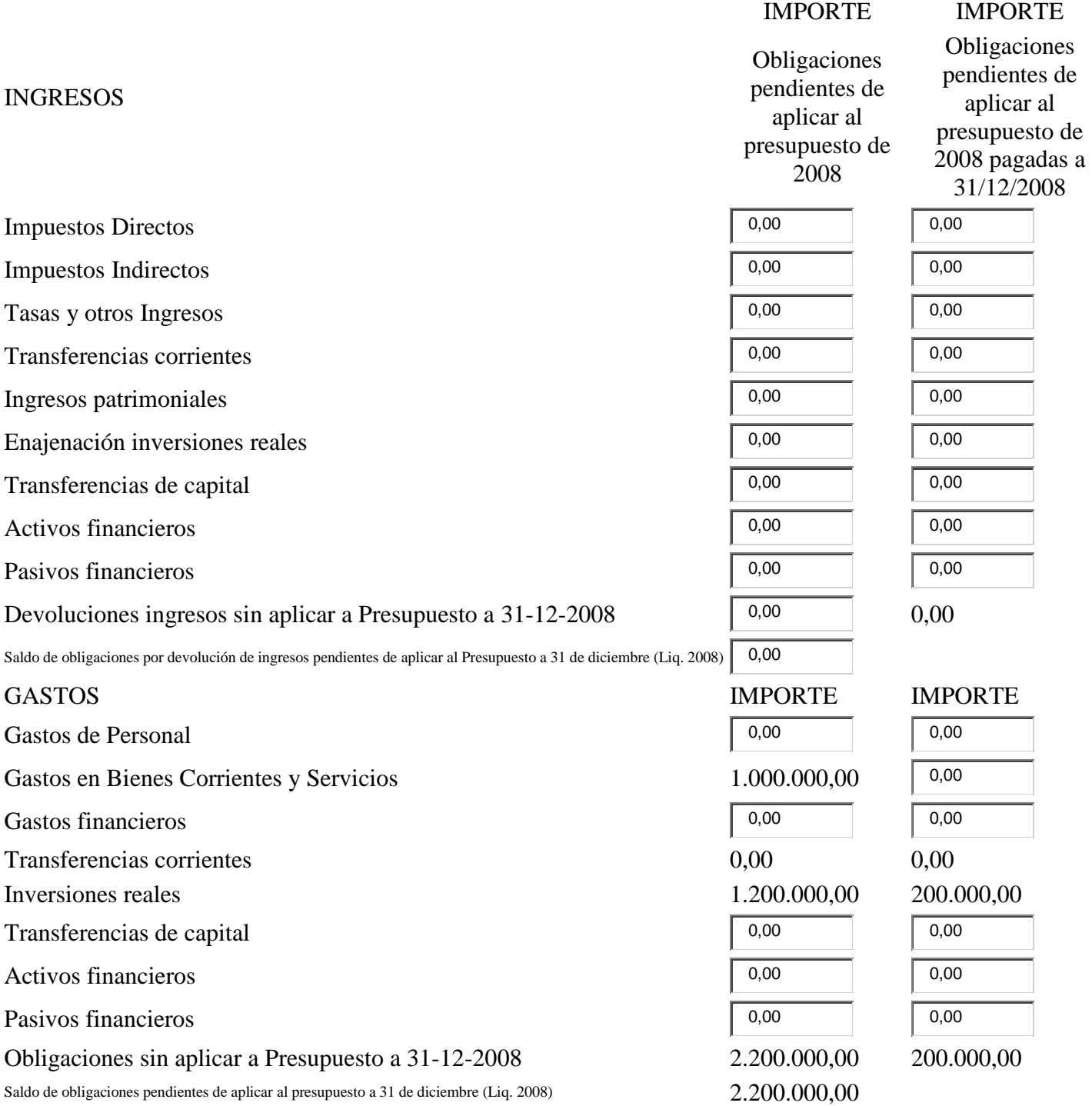

#### Anexo 1 pendiente de firma

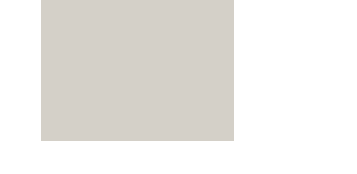

Al abrirse el formulario parecerán rellenos, con los datos tomados del complemento al remanente de tesorería, en la columna "Obligaciones pendientes de aplicar al presupuesto de 2008" los campos de "Saldo de obligaciones por devolución de ingresos pendientes de aplicar al Presupuesto a 31 de diciembre (Liq. 2008)" y "Saldo de obligaciones pendientes de aplicar al presupuesto a 31 de diciembre (Liq. 2008)", que son los importes objeto del referido desglose.

La aplicación informática calculará automáticamente, por diferencia, las obligaciones vencidas y exigibles pendiente de aplicar a presupuesto a 31/12/2008 y obtendrá, asimismo, el importe máximo de endeudamiento que puede contraerse por el RDL 5/2009.

#### **5.- Anexo 2**

El anexo 2, determina el importe y características del endeudamiento, mediante dos anexos complementarios:

- Anexo 2 complementario 1: Permite la identificación (mediante la asociación de operación-es existente-s en la CIR Local, ver apartado 2.2) y determinación del importe de la-s operaciónes de endeudamiento concertadas al amparo del RDL 5/2009. Asimismo, captura el-los cuadro-s de amortización de dicha-s operación-es.

Debe recordarse que el límite calculado en el anexo 1, como se ha indicado, es el máximo, pudiendo endeudarse por un importe inferior.

- Anexo 2 complementario 2: Permite la identificación (mediante la asociación de operación-es existente-s en la CIR Local, ver apartado 2.2) y determinación del importe de las operaciones de endeudamiento a largo plazo, vivas a 31/12/2008 como el cuadro de amortización conjunto de las operaciones de endeudamiento (anexo 2, complementario 2).

Es importante reseñar que los datos capturados en los dos párrafos anteriores son trasladados automáticamente por la aplicación al anexo 3, por lo que deberán coincidir con las magnitudes del resumen del plan de saneamiento sometidas a la aprobación del Pleno.

Nota: El artículo 5.1 del RDL 5/2009 exige que los préstamos se concierten por el método francés, es decir cuota constante. Evidentemente, en los ejercicios en que las liquidaciones del préstamo no coincidan con el año natural, o en los eventuales períodos de carencia, las cuotas presentarán unos importes menores. Es conveniente advertir, en contra de la información que están dando algunas entidades financieras, que el tipo de interés al que se contrate el préstamo no tiene porqué ser constante, sino que puede ser variable perfectamente.

En primer lugar debe resaltarse que este anexo no recoge el plan de saneamiento íntegro, sino que se limita a un resumen que aporta los datos imprescindibles para atender el objetivo principal de este anexo que es medir la capacidad real de la entidad local, a través del indicador del ahorro neto deducido de las previsiones de liquidación. Este ahorro neto, que no debe confundirse con el ahorro neto legal del TRLRHL, se obtiene automáticamente por la aplicación informática, como diferencia entre la suma de los capítulos 1, 2, 3, 4 y 5 de ingresos, y la suma de los capítulos 1, 2, 3, 4 y 9 de gastos, descontados los ingresos del Capítulo 3 legalmente afectados a operaciones de capital, cuya estimación no debe incorporarse a las previsiones del Plan.

El ahorro neto aunque no puede ser negativo ni en la anualidad 2009 ni en el resto de las que se extienda el plan de saneamiento, como máximo el 2015, si existen una serie de medidas que facilitan la consecución de esta exigencia en los primeros años:

- Si la operación de endeudamiento se destina total o parcialmente a la cobertura de obligaciones que quedaron pendientes de aplicar a presupuesto a 31/12/2008, el RDL dispone que deben aplicarse al presupuesto de 2009. No obstante, y con objeto de que la previsión de la liquidación de 2009 no soporte directamente esta carga, el resumen del plan de saneamiento del anexo 3 segrega del resto de las previsiones la liquidación de gasto de 2009, el saldo de las citadas obligaciones no aplicadas a presupuesto, que no deben incluirse en las filas correspondientes a sus respectivos capítulos (solo se recogen en las celdas de la última fila de gastos) y no se computan para el cálculo del referido ahorro neto deducido de la previsión de la liquidación.

- La-s operación-es de endeudamiento pueden ser concertadas con un plazo de carencia de hasta 2 años, lo que facilita la exigencia de ahorro neto no negativo en los ejercicios 2009- 2011.

Si con las dos anteriores medidas no fuese posible evitar un ahorro neto deducido de la previsión de la liquidación negativo en alguno de los ejercicios, la operación de endeudamiento podría ser concertada por un importe inferior al máximo previsto por el RDL 5/2009 y que fuese compatible con unos ahorros netos no negativos.

Al final de esta guía se expone una plantilla de este Anexo. Las celdas sombreadas en amarillo se obtienen, automáticamente, de la Base de datos de Liquidaciones de 2008 (excepto el desglose, entre afectados y no afectados, del capítulo 3 de ingresos), las celdas sombreadas en gris no tienen contenido, las sombreadas en azul se obtienen, también de forma automática, de los datos introducidos en el anexo 2 o del resto de datos del formulario (variaciones interanuales, ahorro neto y déficit de tesorería) y las celdas en blanco son las que deben grabar las entidades locales.

### **7.- Anexo 4**

La aplicación de los fondos obtenidos no está compartimentada entre los elementos que dieron lugar a la determinación del límite máximo de endeudamiento, sino que todas las facturas vencidas y exigibles a 31/12/2008 deben ser abonadas en el orden marcado en el último párrafo del apartado 5 de la Resolución de la DGCFCAEL, de 5/5/2009.

Evidentemente, esta aplicación se entiende en sentido figurado, en cuanto existen facturas aplicables que han sido abonadas con anterioridad a la disposición de los fondos provenientes de las referidas operaciones de endeudamiento y lógicamente facturas posteriores serán pagadas con los fondos líquidos en los que se han integrado los procedentes del endeudamiento extraordinario del RDL 5/2009.

Por tanto, a efectos de la certificación, son válidas las facturas o certificaciones correspondientes a Obligaciones pendientes de pago a 31/12/2008 o a obligaciones pendientes de aplicar a presupuesto a 31/12/2008, pagadas entre el 1/1/2009 y la fecha límite de pago marcada por el RDL 5/2009, y sólo ellas, son susceptibles de imputarse a la Certificación de la aplicación de los recursos, obtenidos de las operaciones de endeudamiento concertadas al amparo del RDL 5/2009, a la cancelación de las deudas con acreedores (anexo 4).

Por último, se debe precisar que las obligaciones, vencidas y exigibles, pendientes de aplicar al presupuesto a 31/12/2008, sólo serían financiables en el ámbito del RDL 5/2009 si estuviesen incluidas en la cuenta 413. En ese supuesto, y una vez regularizado el gasto mediante el reconocimiento extrajudicial de deuda y su aplicación al presupuesto, debe procederse, de acuerdo con el artículo 187 del TRLRHL, al pago por estricto orden de antigüedad, que viene determinado por la fecha de presentación de la factura, siempre que ésta no haya sido devuelta ni objeto de ningún reparo.

### **8.- Anexo 5 (ejercicio 2009)**

Para la cumplimentación del Anexo 5 es condición previa y necesaria que la liquidación de 2009 esté firmada y que conste en ella la fecha de aprobación, no siendo suficiente mera grabación o transmisión de los datos de la citada liquidación. Si la transmisión de la liquidación de 2009 se realiza mediante XBRL, es necesario completar los datos de las obligaciones pendientes de aplicar a presupuesto a 31/12/2009 mediante el formulario de captura de datos manual de la liquidación de 2009, sin que sea preciso modificar la firma electrónica del fichero XBRL.

El propio formulario de captura de datos del mencionado Anexo toma automáticamente los datos bases de las previsiones de 2009 del resumen del plan de saneamiento (Anexo 3) y de la liquidación de 2009 (con las condiciones previas expuestas en el párrafo precedente). La entidad local sólo debe grabar los datos de los ingresos afectados y los detalles por capítulos de las obligaciones pendientes de aplicar a presupuesto a 31/12/2008 y a 31/12/2009 (grabados a través del citado formulario), realizando todos los cálculos necesarios de forma automática. El formulario así cumplimentado puede ser impreso y revisado antes de su firma digital.

Asimismo, se debe tener en cuenta que la firma del anexo 5 complementario supone la transmisión, en formato pdf, del documento de evaluación del cumplimiento anual del plan de saneamiento emitido por la Intervención de la Entidad local y presentado al Pleno con carácter previo a la transmisión/certificación del anexo 5.

### **8.- Anexo 5 (ejercicio 2010-2015)**

Para la cumplimentación del Anexo 5 es condición previa y necesaria que la liquidación del ejercicio correspondiente esté firmada y que conste en ella la fecha de aprobación, no siendo suficiente mera grabación o transmisión de los datos de la citada liquidación.

El propio formulario de captura de datos del mencionado Anexo toma automáticamente los datos bases de las previsiones del ejercicio correspondiente del resumen del plan de saneamiento (Anexo 3) y de la liquidación de ese ejercicio (con las condiciones previas expuestas en el párrafo precedente). La entidad local sólo debe grabar los datos de los ingresos afectados y los detalles por capítulos de las obligaciones pendientes de aplicar a presupuesto a 31/12/NNNN (grabados a través del citado formulario), realizando todos los cálculos necesarios de forma automática. El formulario así cumplimentado puede ser impreso y revisado antes de su firma digital.

Asimismo, se debe tener en cuenta que la firma del anexo 5 complementario supone la transmisión, en formato pdf, del documento de evaluación del cumplimiento anual del plan de saneamiento emitido por la Intervención de la Entidad local y presentado al Pleno con carácter previo a la transmisión/certificación del anexo 5.

#### ANEXO 3: CERTIFICACIÓN DE LA SECRETARÍA GENERAL. Resumen del Plan de saneamiento e indicadores de cumplimiento

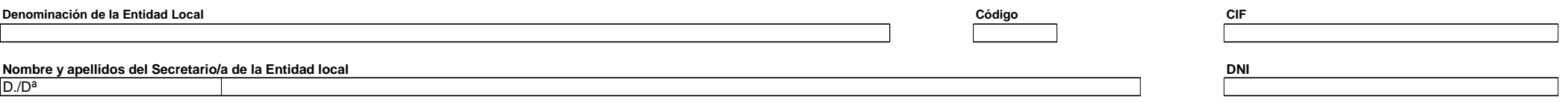

#### **Secretario/a de la Entidad Local CERTIFICO que los datos recogidos en el presente documento coinciden con el aprobado por el Pleno de la Corporación en la sesión celebrada en la fecha abajo reseñada**

**Fecha de aprobación por el Pleno del Plan de saneamiento**

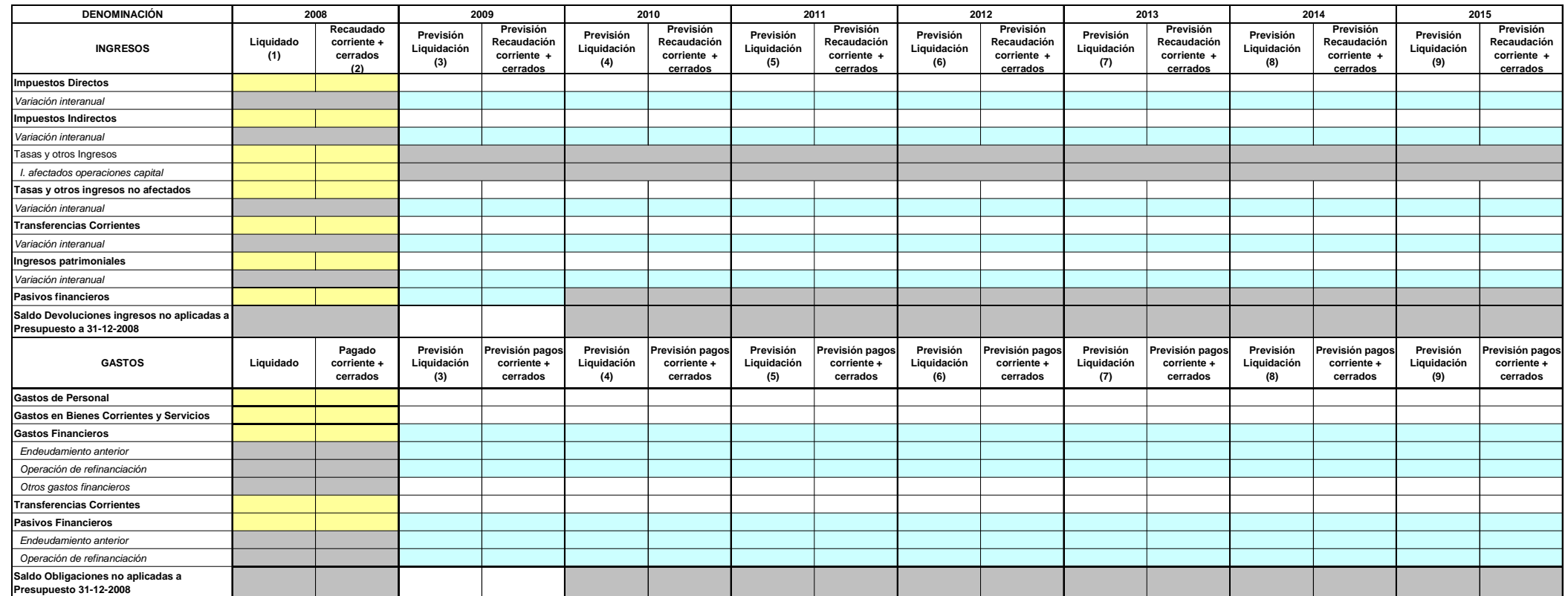

#### **INDICADORES DE CUMPLIMIENTO DEL PLAN DE SANEAMIENTO**

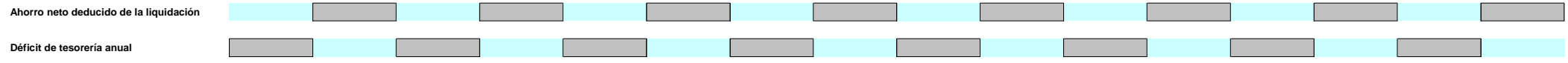